经无重新的 医放射计线 Министерство образования Республики Беларусь Брестский политехнический институт Кафедра высшей математики

# **СТАТИСТИКА**

Методические указания и задания к контрольным работам. по курсу "Статистика" для студентов экономических специальностей заочной фрины обучения.  $\frac{1}{2}$  ,  $\frac{1}{2}$  ,  $\frac{1}{2}$  ,  $\frac{1}{2}$  ,  $\frac{1}{2}$  ,  $\frac{1}{2}$  ,  $\frac{1}{2}$ 

Sam Sileigh

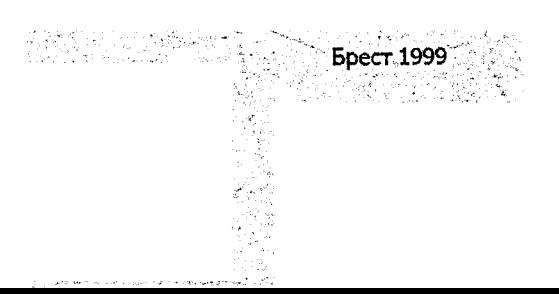

# УДК 31

Работа содержит контрольные задания по курсу "Статистика", достаточно подробное решение типового варианта, вопросы для самопроверки, отражающие вторую часть данного курса, и методические указания по оформлению контрольной работы. Материалы данного пособия могут быть использованы также на занятиях со студентами всех форм обучения.

Составители: Б.А. Годунов, доцент, к.ф.-м.н. В.С. Рубанов, доцент, к.ф.-м.н. Г.В. Шамовская, ассистент

#### Методические т. **УКАЗАНИЯ** выполнению к оформлению работы.

Выполнение письменной контрольной работы является важной составлящей при изучении курса "Статистика". Она существенно способствует пониманию материала курса и является основой проверки стелени усвоения студентом приобретенных знаний. Выполнение контрольной работы поможет студенту приобрести практические навыки в расчетах статистических показателей, в построении и оформлении таблиц и графиков и их интерпретации, а на основе этого делать содержательный анализ.

**« Номер варианта контрольной работы совпадает с двумя последними цифрами** номера зачетной книжки,

При выполнении контрольной работы следует руководствоваться следующими требованиями.

. 1. Контрольная работа должна быть выполнена и представлена на проверку в срок, предусмотренный учебным планом.

- 2. Перед решением каждой задачи необходимо привести ее условие.
- 3. Решение задач сопровождается необходимыми формулами, развернутыми расчетами, краткими пояснениями. Полученные результаты по возможности оформляются в статистические таблицы.
- 4. Работа должна быть оформлена аккуратно, написана чисто, разборчиво, без зачеркиваний. Необходимо оставить поля для замечаний рецензента и пронумеровать страницы.
- 5. В конце работы надо указать перечень использованной литературы, поставить подпись и дату.

При удовлетворительном выполнении работа оценивается "допущена к защите". Студент обязан учесть все замечания рецензента и, не переписывая работу, внести в нее необходимые исправления. Только после этого проводится ее защита,

В случае если работа "не допущена к защите", студент делает исправления, вносит дополнения и *представляет на проверку оба варианта* выполнения контрольной работы. ra <sub>de s</sub>eggalo

Если при работе над заданиями возникают затруднения, студенту следует обратиться за помощью на кафедру высшей математики БПИ.

# 2. Вопросы для самопроверки.

.<br>เพื่องหา จุดได้เดือนกับของ 80.0 ข

#### Тема 1. Ряды динамики.

- 1. Что называется в статистике рядами динамики? Задачи их изучения.
- 2. Какие существуют виды рядов динамики? Порядок построения их системы.
- 3. Какие приемы применяются для обеспечения сопоставимости уровней рядовдинамики?
- 4. Абсолютные и относительные, цепные и базисные показатели динамики. Как ИХ ВЫЧИСЛЯЮТ?
- 5. Динамические средние. В чем особенности расчета среднего уровня в итервальных и моментных динамических рядах? Ť
- 6. Средний абсолютный прирост. Какие методы расчета его Вы знаете?
- 7. Средний темп роста и прироста. Какие методы их расчета Вы знаете?
	- 8. Выравнивание рядов динамики. Какие методы выравнивания применяются при периодических и непериодических колебаниях?
	- 9. Измерение колебаний в рядах динамики, Как вычисляются индексы сезонности? Sept.
	- Тема 2: Индексы.
	- 1. Что называется индексом? Задачи индексного метода в статистическом исследовании. В последний
	- 2. Виды индексов. Принятия и политика
	- 3. Индексируемый признак и признак-вес в индексах. Как выбираются веса в **ИНДЕКСАХ?** Professor Conditional Control
	- 4. Что представляет собой система взаимосвязанных индексов и для чего она применяется? В Верхов Верхов
	- 5. Индексы переменного, постоянного состава и структурных сдвигов? Как они рассчитываются? Какое они имеют практическое значение?
	- 6. Когда возникает необходимость преобразования агрегатного индекса в средний арифметический и средний гармонический?
	- 7. Разностная форма индексов. Особенности ее применения.

# 3. Контрольные задания,

#### 255 Задача 1.

По исходной системе динамических рядов за 1982-1991 г.г.;

- 1) определите вид каждого динамического ряда (моментный или
- интервальный);

ager even and will be

4

r († 1932), grupo de Partido († 1913), político († 1913)

- 2) по одному из рядов (отмеченному знаком \*) рассчитайте за каждый год абсолютный прирост (цепной и базисный), темп роста и темп прироста (цепной и базисный), абсолютное значение 1% прироста. Укажите, как связаны значения цепных и базисных показателей. Результаты оформите в таблице: Seen of
- 3) постройте график системы динамических рядов (по базисным темпам роста);
- 4) по каждому из приведенных в условии рядов рассчитайте за первый (1982-1988 г.г.) и за второй (1989-1991 г.г.) периоды;
- а) среднегодовой абсолютный прирост:

б) среднегодовой темп роста;

в) среднегодовой уровень ряда.

a na pripara para propinsi Martin Carta na m

Сделайте выводы об особенностях динамики. Данные приводятся повариантно.

# Варианты *1,2,*3,4,

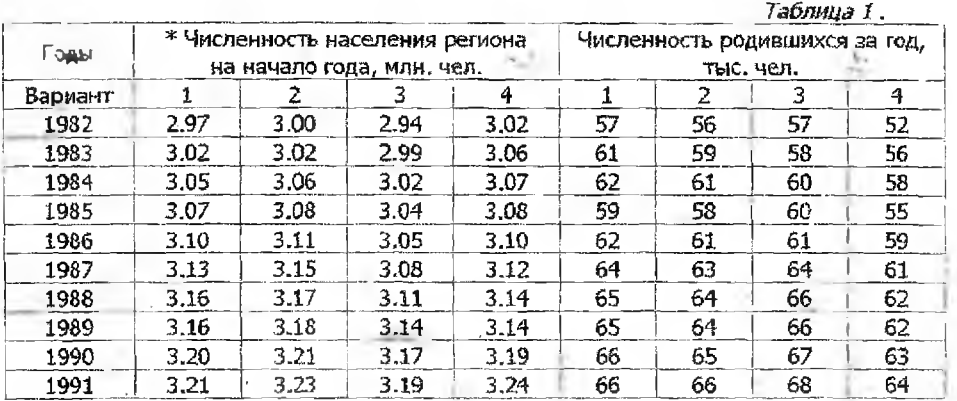

Приводятся данные о населении региона.

# Варианты 5,6,7,8.

Приводятся данные об издании детской литературы и числе детских библиотек. \_\_\_\_\_\_\_\_\_\_\_\_\_\_\_\_\_\_\_\_\_\_\_\_\_\_\_\_\_\_\_\_\_\_\_\_\_\_\_\_\_\_\_\_\_\_\_\_\_\_\_\_\_\_\_\_\_\_\_\_\_\_\_\_\_*Таблица Z*

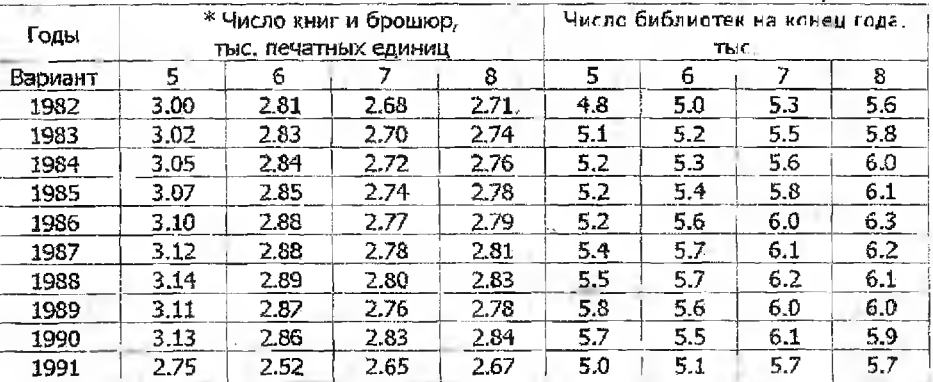

# Варианты 9,10,11,12.

Приводятся сведения о поголовье коров и надое молока в регионе.

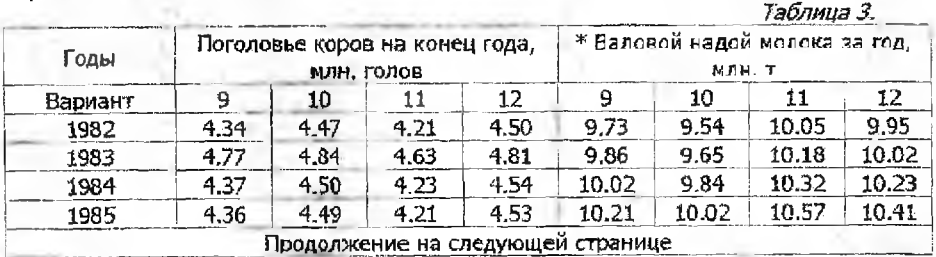

5

I

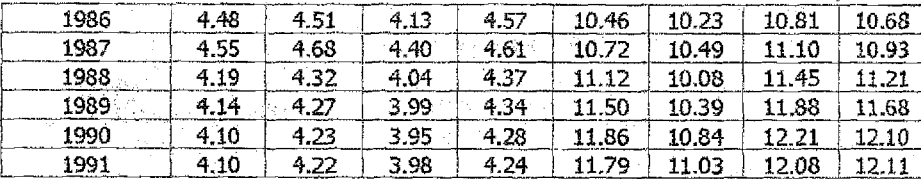

# Варианты 13,14,15,16.

По региону имеются сведения о числе высших учебных заведений и выпуске специалистов.

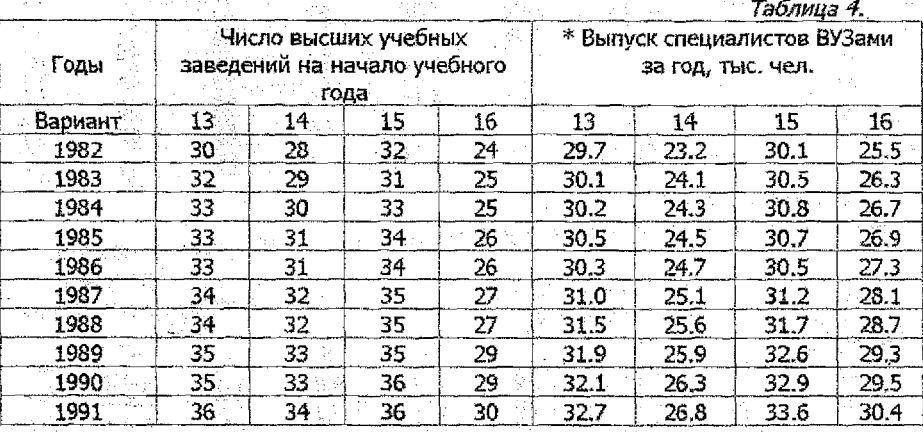

# Варианты 17,18,19,20.

Имеются сведения о санаториях и о числе лечившихся в них.

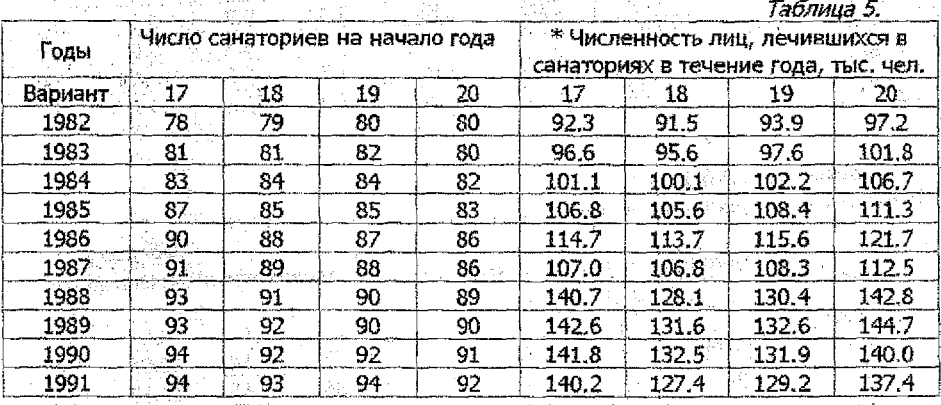

# Варианты 21,22,23,24.

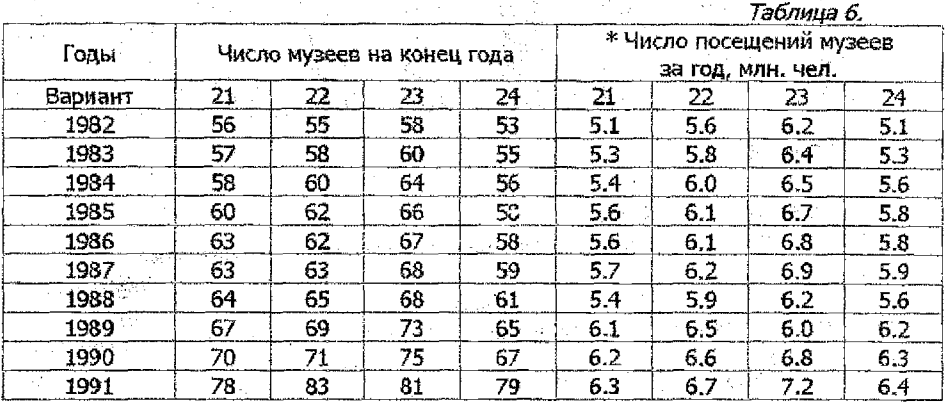

in yên lin.

The Real Bank Mark Mark

Приводятся сведения о работе музеев.

# Варианты 25,26,27,28.

Имеются данные о средних специальных учебных заведениях региона.

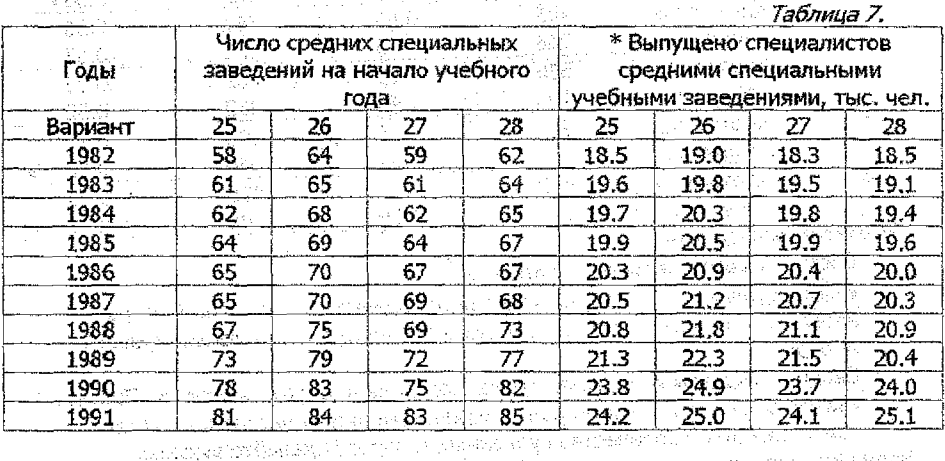

# Варианты 29,30,31,32.

Имеются сведения о перевозках пассажиров.

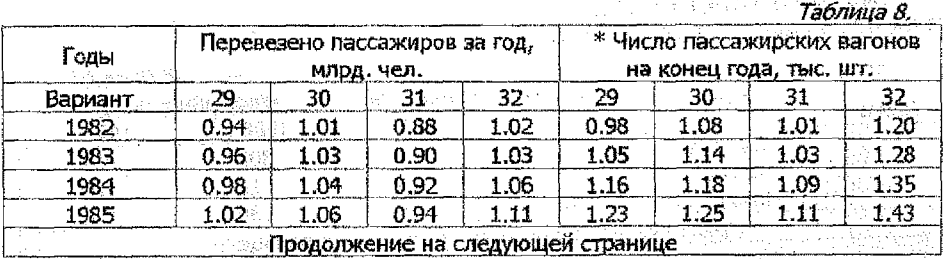

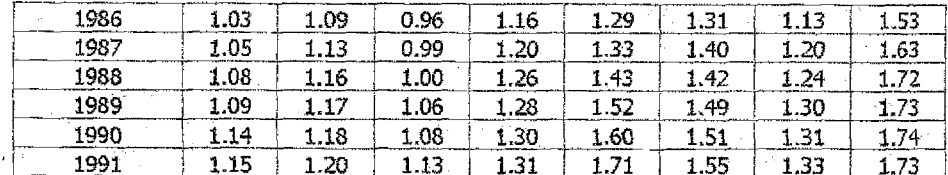

# Задача 2.

# Варианты 1,2,3,4,5,6.

Реализация овощей на рынке характеризуется следующими показателями

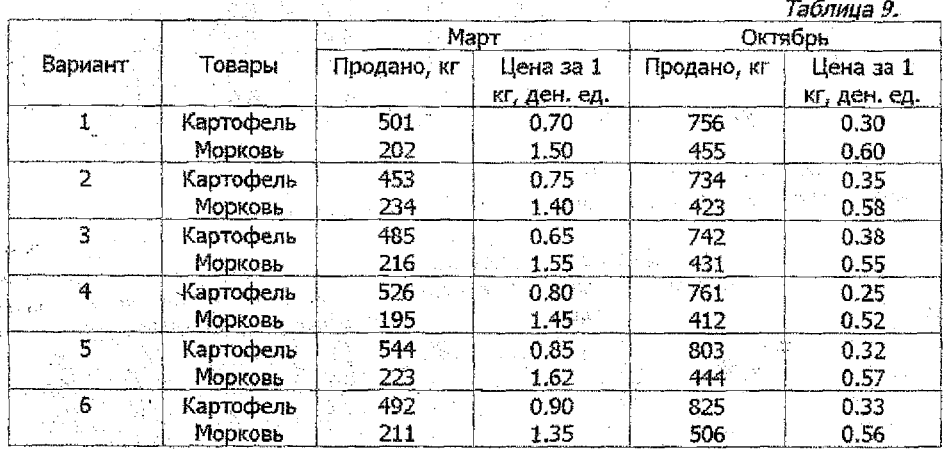

# Требуется определить:

- 1. Систему взаимосвязанных признаков.
- 2. Индивидуальные индексы количества проданных товаров, цен и затрат населения на покупку товаров. Проверьте увязку их в системы. Сделайте выводы.
- 3. Сводные индексы количества проданного, цен и затрат населения. Проверьте увязку их в систему. Какую роль в изменении затрат населения сыграли-

sijete sa d

изменения цен и количества купленных товаров? Сделайте выводы. Напишите аналитическую записку об изменениях в реализации товаров на рынке.

# Варианты 7,8,9,10,11,12.

8

Имеются данные по производству овощей.

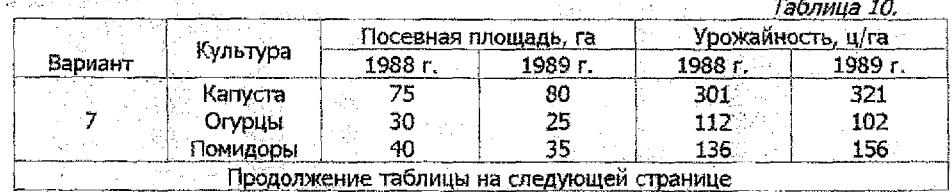

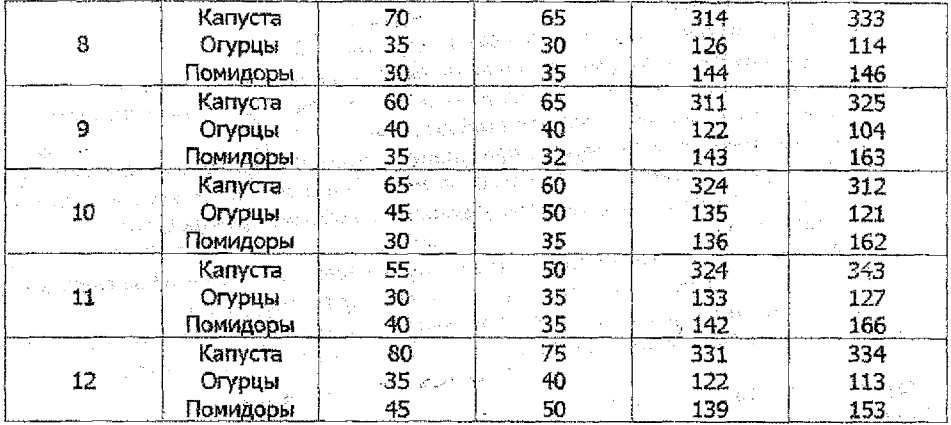

Требуется определить:

- 1. Систему взаимосвязанных признаков.
- 2. Индивидуальные индексы посевных площадей, урожайное™ и валового сбора. Проверьте увязку их s систему, Сделайте выводы.
- 3. Сводные индексы посевной площади, урожайности, валового сбора.
- Проверьте увязку их в систему. Какую роль в изменении валового сбора сыграли изменения посевных площадей и урожайности? Сделайте выводы.
- 4. Абсолютное изменение валового сбора всего и в том числе за счет
	- изменений посевных площадей и урожайности.

Напишите аналитическую записку об изменениях в производстве овощей в совхозе в 1988г. по сравнению с 1989г.

### Варианты 13,14,15,16,17,18.

Известны следующие данные по фарфорово-фаянсовому заводу:

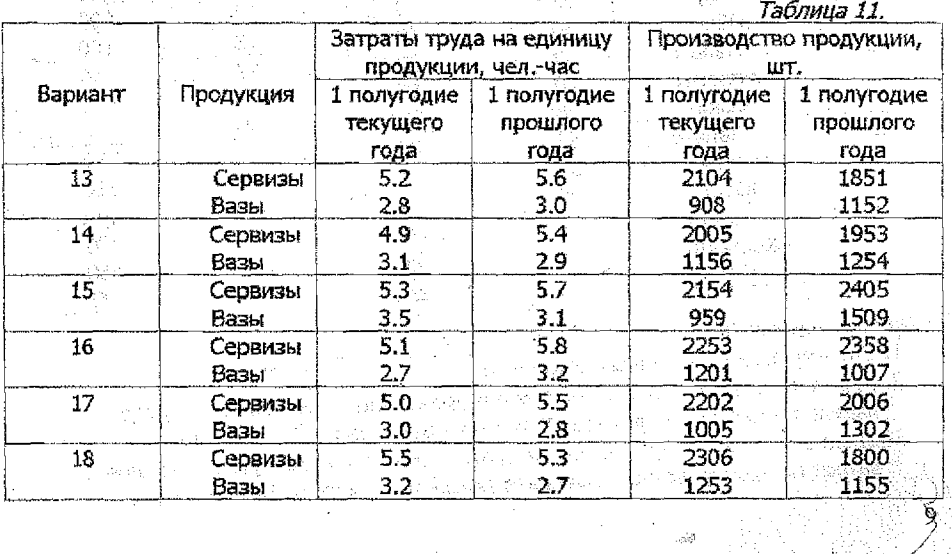

Требуется определить:

- 1. Систему взаимосвязанных признаков.
- 2. Индивидуальные индексы количества произведенной продукции ее трудоемкости и затрат труда на изготовление всей продукции. Проверьте увязку их в системы. Сделайте выводы.
- 3. Сводные индексы количества продукции, трудоемкости и затрат на всю продукцию. Проверьте увязку их в систему. Какую роль в изменении общих затрат сыграли изменения в трудоемкости и в объеме производства. Сделайте выводы.
- 4 Абсолютное изменение общих затрат труда всего и в том числе за счет изменений в трудоемкости продукции и объеме производства.

Напишите аналитическую записку об изменениях в работе завода в 1 полугодии текущего года по сравнению с соответствующим периодом прошлого года.

### Варианты 19,20,21,22,23,24.

Имеются данные о работе швейной фабрики:

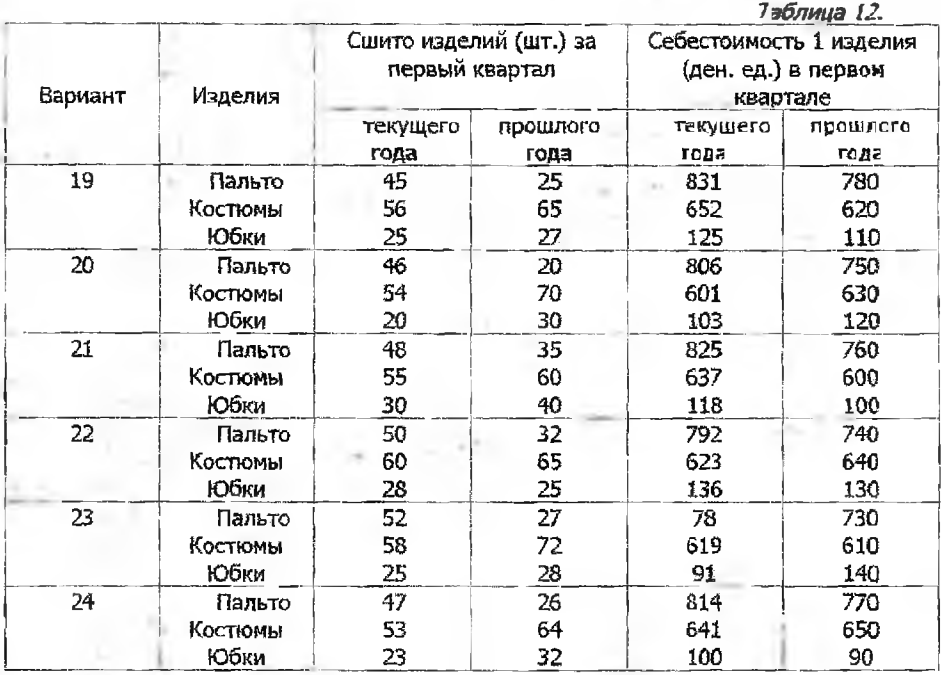

Требуется определить:

- 1. Систему взаимосвязанных признаков.
- *2.* Индивидуальные индексы количества продукции, себестоимости одного изделия и затрат на производство. Проверьте увязку их в системы.
- 3. Сводные индексы количества продукции, себестоимости одного изделия и затрат на производство. Проверьте увязку их в систему. Какую роль в

изменении общих затрат сыграли изменения объема производства и себестоимости одного изделия.

Сделайте выводы.

# <£ Варианты 25,26,27,28,29,30.

На торгах биржи в январе и феврале проданы следующие товары:

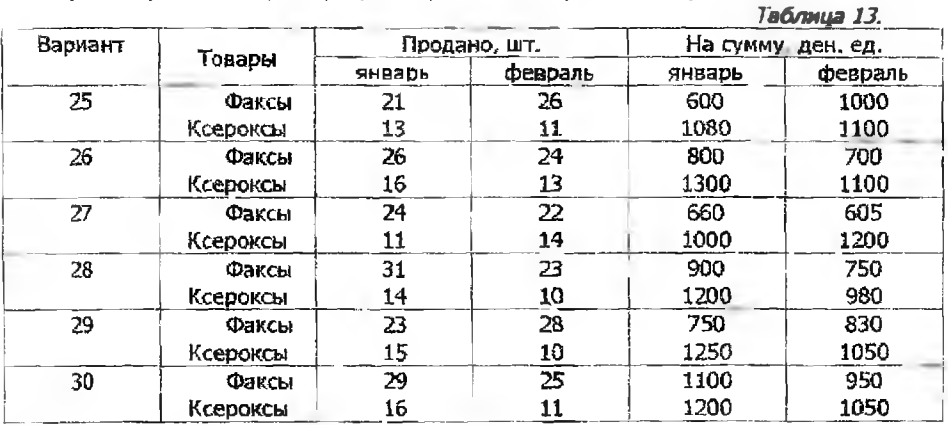

Требуется определить:

- 1. Систему взаимосвязанных признаков.
- 2. Индивидуальные индексы количества проданных товаров, их общей стоимости и цены за единицу. Проверьте увязки их в систему. Сделайте выводы.
- 3. Сводные индексы количества проданного, цен и общей стоимости. Какую роль в изменении общей стоимости сыграли изменения в объеме продажи и в ценах. Сделайте выводы.
- 4. Абсолютное изменение общей стоимости всего и в том числе за счет изменения количества проданного и цены за единицу.

Напишите аналитическую записку об изменениях на торгах биржи в феврале по сравнению с январем.

#### Варианты 31,32.

Имеются данные о продаже продуктов на рынках города:

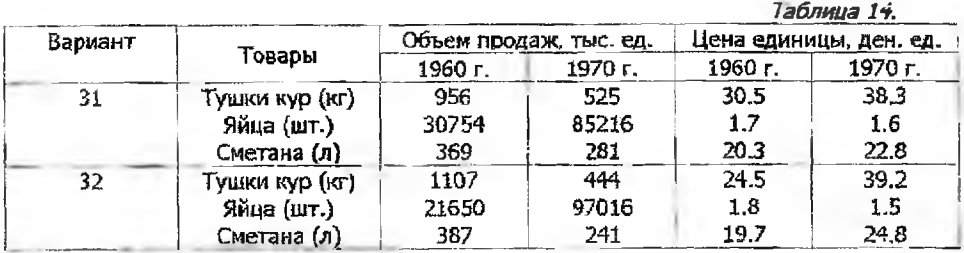

Требуется определить:

1. Систему взаимосвязанных признаков.

2. Индивидуальные индексы количества проданных товаров, их общей стоимости и цены за единицу, проверьте увязку их в системы. Сделайте выводы,

3. Сводные индексы количества проданного, цен и общей стоимости. Какую роль в изменении общей стоимости сыграли изменения в объеме проданного и в ценах. Сделайте выводы.

4. Абсолютное изменение общей стоимости - всего и в том числе за счет изменения количества проданного и цены за единицу. Напишите аналитическую записку об изменениях на рынках в 1970 г. по сравнению с 1960 г.

# 3anaya 3.

### : Варианты 1,2,3,4,5,6.

Имеются данные о продаже товаров в коммерческих магазинах.

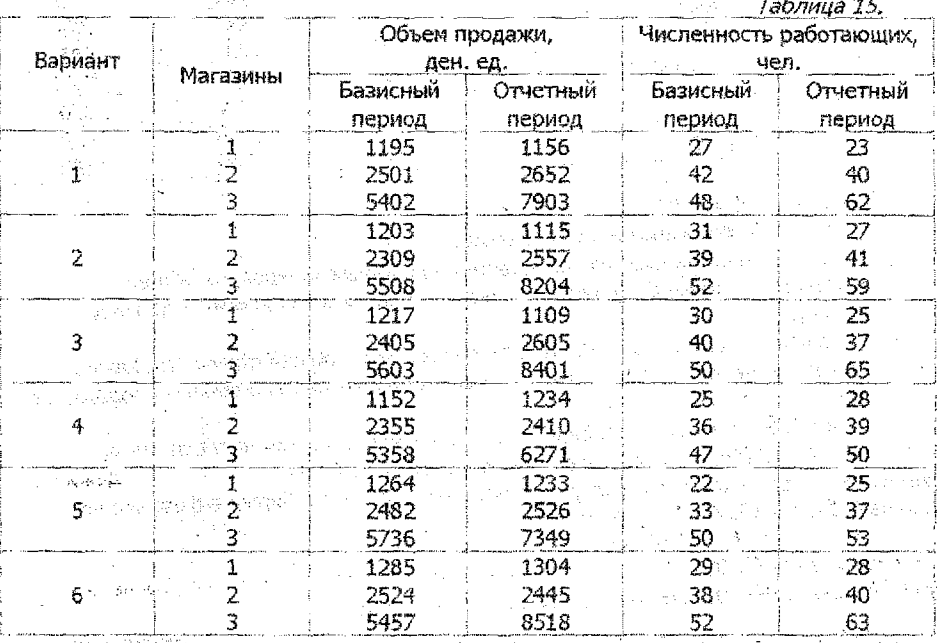

#### Требуется вычислить.

1. Объем продажи, приходящийся на одного работающег каждом магазине в базисном и в отчетном годах.

2. Индивидуальные индексы объема продажи, приходяще на одного работающего,

3. Средний объем продажи, приходящийся на одного работающего, в отчетном и базисном периодах.

4. Удельный вес численности работающих в каждом магазине в отчетном и базисном периодах.

5. Индексы объема продажи, приходящегося на одного работающего, переменного состава, постоянного состава и структурных сдвигов. Проверьте увязку их в систему. **Contractor**  $\mathcal{L}(\mathcal{C}_1)$ 

Напишите аналитическую записку,

Примечание: Результаты расчетов по п.1, 2, 3, 4 оформите в таблице.

#### Варианты 7,8,9,10,11,12.

По отделениям совхоза получены данные о производстве картофеля;

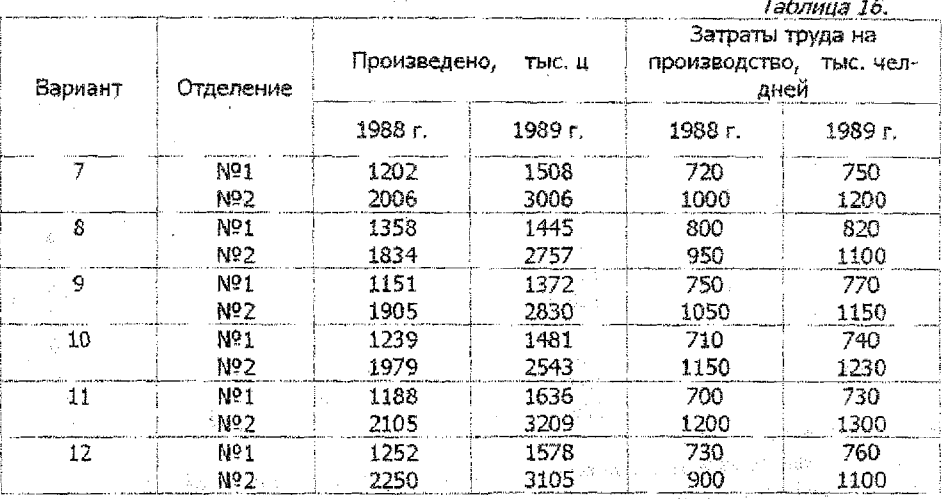

#### Требуется вычислить:

I. Затраты труда на производство 1 ц картофеля (трудоемкость) в каждом отделении и в целом по совхозу в 1988 и 1989 гг.

2. Индивидуальные индексы трудоемкости производства картофеля в каждом отделении.

3. Удельный вес объема производства картофеля в каждом отделении.

4. Индексы трудоемкости переменного состава и структурных сдвигов. Проверьте увязку их в систему. Напишите аналитическую записку об изменении трудоенкости производства картофеля в 1989 г. По сравнению с 1988 г.

Примечание: Результаты расчетов по п.1, 2, 3, оформите в таблице.

#### Варианты 13,14,15,16,17,18.

Имеются данные по предприятиям объединения, производящим компьютеры:

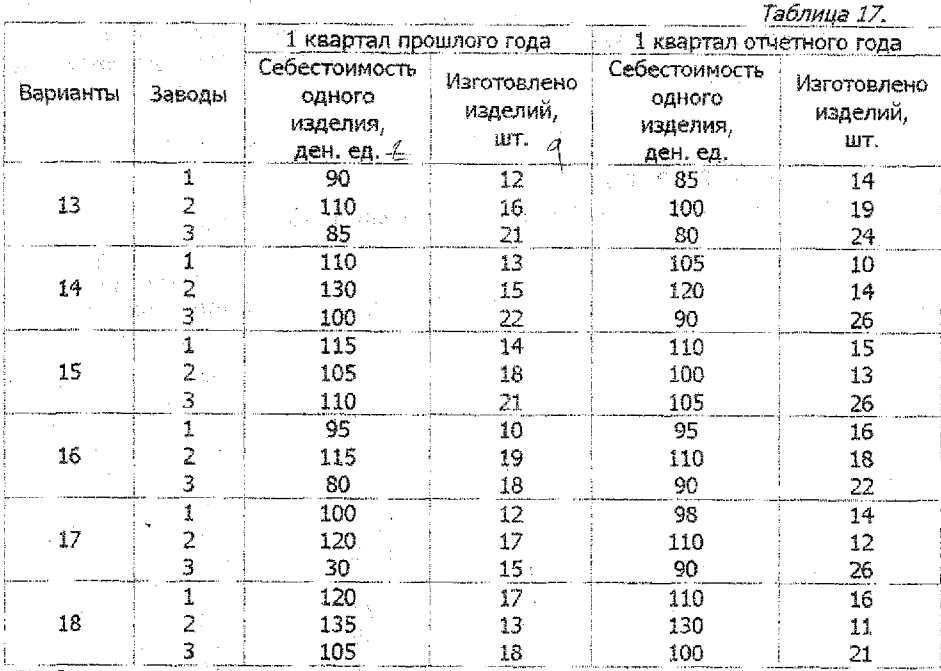

Требуется вычислить:

فيعرف والمحاربة

상상 발표 그리고 있다.

1. Индивидуальные индексы себестоимости одного компьютера.

2. Себестоимость одного компьютера в объединении в 1 квартале прошлого и отчетного года.

3. Удельный вес объема производства на каждом заводе в 1 квартале прошлого и отчетного года.

4. Индексы себестоимости переменного состава, постоянного состава и структурных сдвигов. Проверьте увязку их в систему. Напишите аналитическую записку об изменении себестоимости компьютера в объединении в 1 квартале отчетного года по сравнению с соответствующим периодом прошлого года.

Примечание: результаты расчетов по п. 1, 2, 3 оформите в таблице.

age assays the

Service Book

### Варианты 19,20,21,22,23,24.

Таблица 18. Численность занятых, Объем проданной Вариант Сектора тыс, чел. продукции, млн. ден. ед. экономики Базисный Отчетный **Базисный** Отчетный год год год год  $Q_1$ 86 Государств. 1150 1250 19 18 23 Кооперат. 120 183 Индивид. 3. 4 58. 73  $\overline{86}$ 81 Государств. 1230 1290  $-20$ 19 24 Кооперат. 115 195 5  $\mathcal{L}_{\mathcal{I}}$ 60 Индивид. 81  $\overline{87}$ 82 1180 1310 γ. Государств. 21 Кооперат.  $\overline{20}$ 25 132 210  $\overline{5}$ 63 3 Индивид. 86. 78 Государств. 83 1200 1300 22 Кооперат. 16 21 122 206  $\ddot{a}$ 5 57 78. Индивид. Государств.  $^{o4}$ 89 1250 1400. 23 Кооперат. 15 20 128 213  $\overline{7}$ 61  $55^{\circ}$ Индивид. 80 Государств. 96 91 1300 1380 24 Кооперат. 21 25 125 193 Индивид. 4. 6 52 83

Имеются сведения об объемах продажи в регионе:

Требуется вычислить:

 $\mathcal{O}(1)$ 

1. Объем продажи, приходящийся на одного занятого в каждом секторе экономики, в отчетном и в базисном годах.

2. Индивидуальные индексы объема продаж, приходящиеся на одного занятого,

 $3$ . Средний объем продаж, на одного занятого, в отчетном и базисном годах....

4. Удельный вес численности занятых в каждом секторе экономики в отчетном и в базисном периодах.

5. Индексы объема продаж, приходящегося на одного занятого, переменного состава, постоянного состава и структурных сдвигов. Проверьте увязку их в систему. Напишите аналитическую записку,

Примечание: Результаты расчетов по п. 1, 2, 3, 4 оформите в таблице.

 $1\overline{5}$ 

 $.228$ 

# −<br>ЭВарианты 25,26,27,28,29,30.

Получены данные о выплавке стали в объединении;

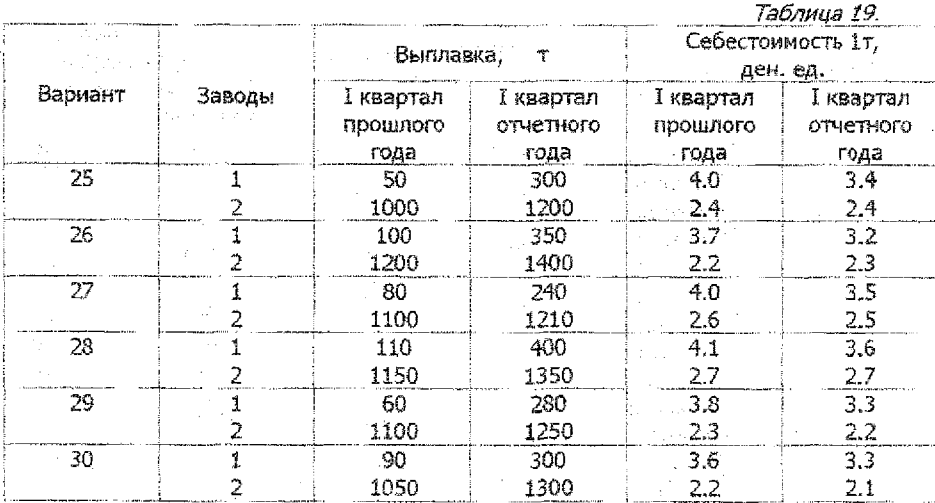

Требуется вычислить:

1. Индивидуальные индексы себестоимости 1т стали.

2. Себестоимость 1 т стали в объединении в 1 квартале прошлого и отчетного года.

3. Удельный вес выплавки стали на каждом заводе в 1 квартале прошлого и отчетного года.

4. Индексы себестоимости переменного состава, постоянного состава и структурных сдвигов. Проверьте увязку их в систему. signal esterne

Напишите аналитическую записку об изменениях себестоимости 1 т стали в объединении в 1 квартале отчетного года по сравнению с соответствующим периодом прошлого года.

Примечание: Результаты расчетов по п. 1, 2, 3 оформите в таблице.

#### **Варианты 31,32**

Имеются данные о продаже некоторого товара.

Tafinnua M

视频 计分段定义

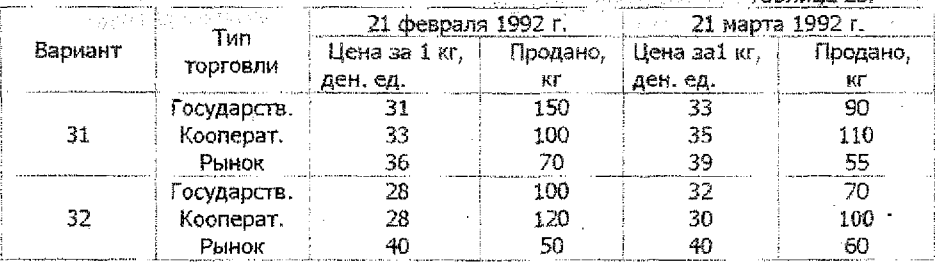

Требуется вычислить:

1. Индивидуальные индексы цен.

2. Среднюю цену 1 кг яблок 21 января, 21 марта.

3. Удельный вес объема продажи на каждом рынке в каждом типе торговли в феврале и в марте. tempo i

4. Индексы цем переменного состава, постоянного состава и структурных сдвигов. Проверьте увязку их в систему.

Напишите аналитическую записку об изменении цен на яблоки в городе 21 марта по сравнению с 21 февраля.

Примечание: Результаты расчетов по п.1, 2, 3 оформите в таблице.

# Задача 4.

#### Варианты 1,2,3,4,5,6.

Имеются данные о продаже фруктов на рынке:

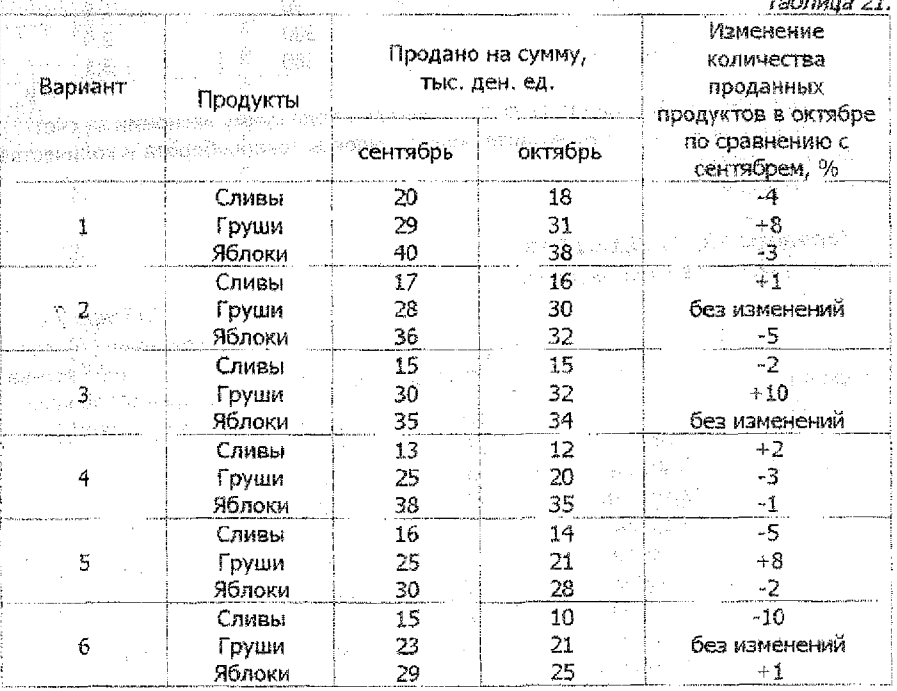

47

Вычислите общие индексы:

 $\mathcal{A}(\mathcal{L})$  and  $\mathcal{L}(\mathcal{L})$ 

1. выручки от продажи;

2. количества проданных товаров;

3. цен.

Сделайте выводы.

# Варианты 7,8,9,10,11,12.

#### Имеются данные

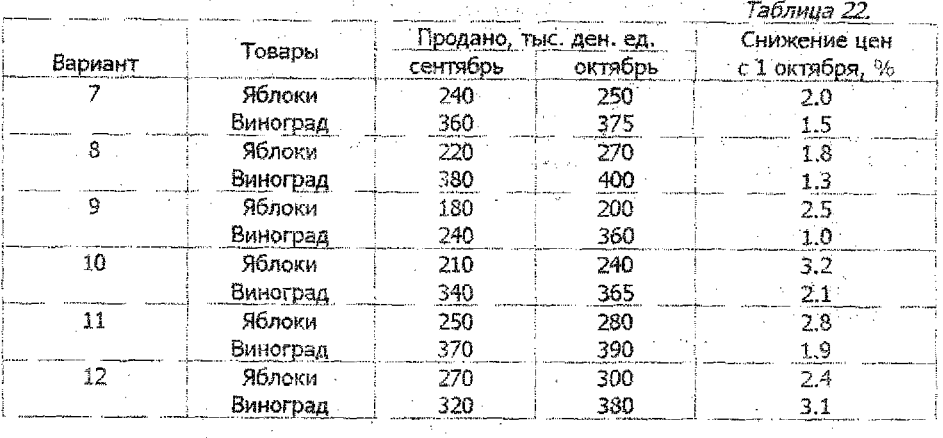

 $\sim 10^{-10}$  km  $^{-2}$ 

 $\sqrt{2}$  .

 $\label{eq:2.1} \mathcal{L} = \mathcal{L} \left( \mathcal{L} \right) = \mathcal{L} \left( \mathcal{L} \right) = \mathcal{L} \left( \mathcal{L} \right)$ 

ana any indrindra dia 43.7533° ary -2014.<br>Ny faritr'ora dia GMT+1.<br>I GMT+1. Ilay kaominina dia kaominina mpikambana amin'ny fivondronan-kaominin'i Communes

 $\sin\eta\sqrt{r}$ 

 $\frac{1}{2}$  ,  $\frac{1}{2}$  ,  $\frac{1}{2}$  ,  $\frac{1}{2}$ 

 $\label{eq:1} \mathcal{L}_{\text{M}}(\mathcal{L}_{\text{M}}) = \mathcal{L}_{\text{M}}(\mathcal{L}_{\text{M}}) = \mathcal{L}_{\text{M}}(\mathcal{L}_{\text{M}})$ 

Определите, как в среднем снизились цены и какую сумму экономии за счет этого получило население. Рассчитайте общие индексы товарооборота и количества проданных товаров.  $\sim$ Сделайте выводы.  $\sim 10^{-10}$  m  $^{-1}$  $\frac{1}{2\pi}$  . istoria<br>Notae

 $\sim 10^7$ 

 $\mathbb{R}^{N\times N}$ 

 $\mathbb{R}^{n}$ 

 $\Delta\Delta\sim 1$ 

# Варианты 13,14,15,16,17,18.

Данные о продаже овощей на рынке:

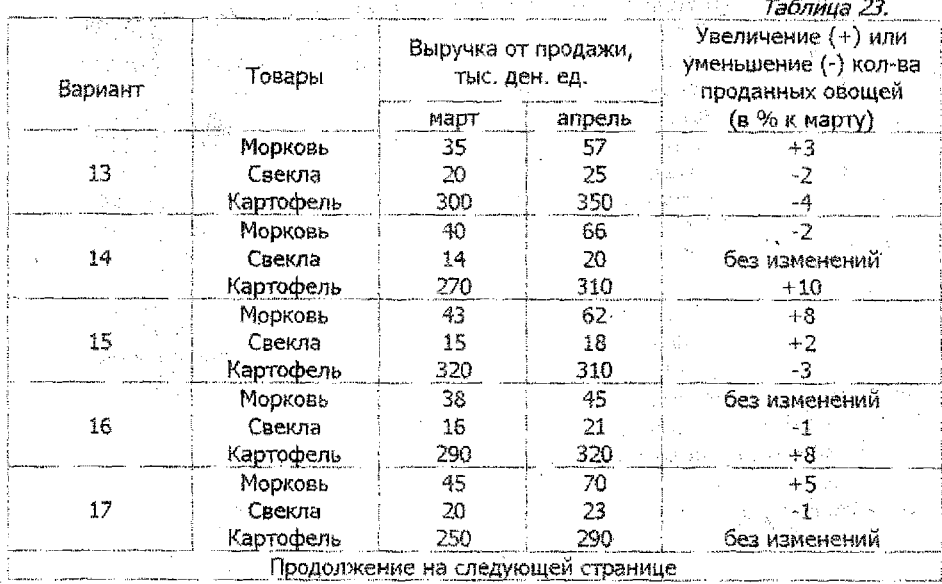

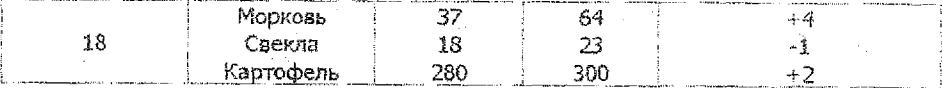

Вычислите:

1) общий индекс количества проданных товаров;

2) общий индекс выручки от продажи;

3) изменение цен в целом по всем товарам.

Сделайте выводы.

# Варианты 19,20,22,23,24.

Имеются данные о производстве продукции:

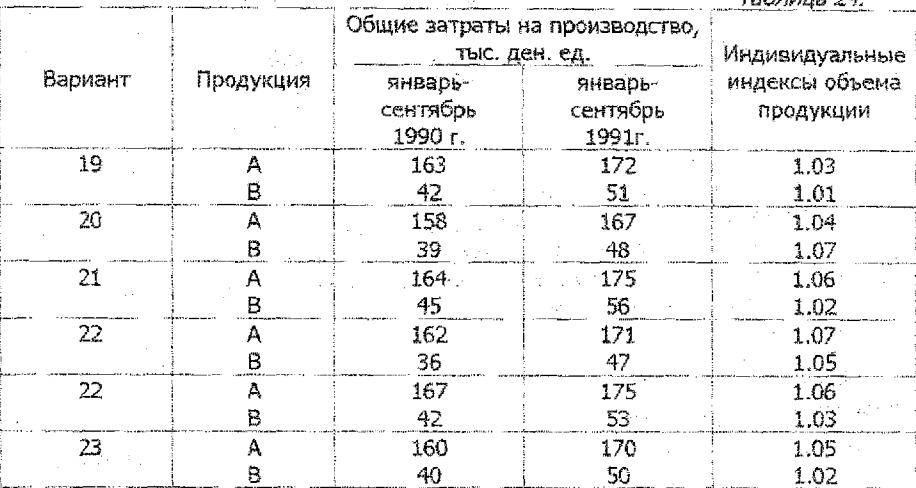

Требуется:

1) вычислить общие индексы объема продукции и затрат на производство;

2) определить, как изменилась себестоимость единицы всех видов продукции;

3) определить абсолютное изменение затрат на производство за счет увеличения объема произведенной продукции.

Сделайте выводы.

# Варианты 25,26,27,28,29,30.

Имеются следующие данные о производстве мебели на мебельной фабрике.

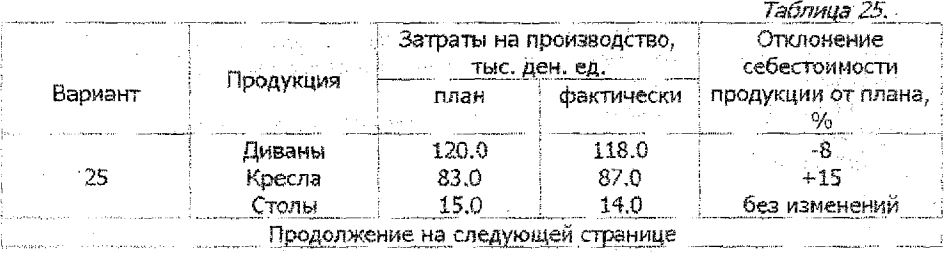

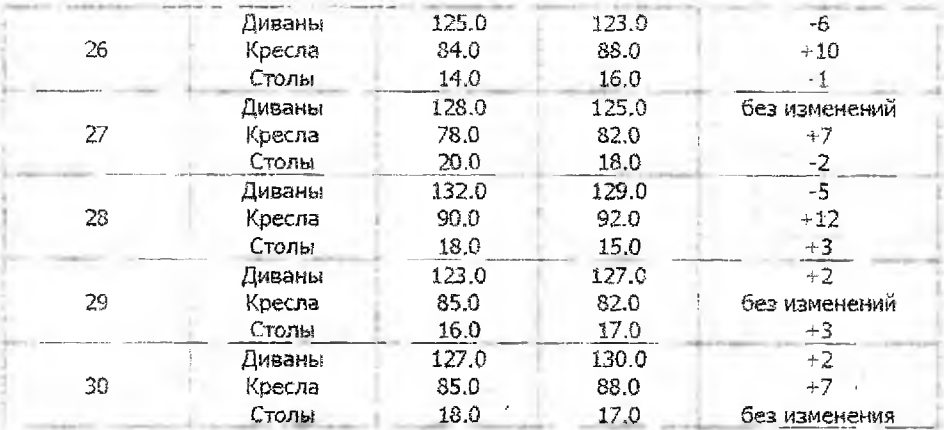

#### Вычислите:

1) общий индекс себестоимости продукции;

2) общий индекс затрат на производство продукции;

3) общий индекс количества произведенной продукции;

Определите абсолютное отклонение фактических затрат от предусмотренных планом за счет изменения себестоимости.

Сделайте выводы.

## Варианты 31,32.

Имеются данные по добыче руды:

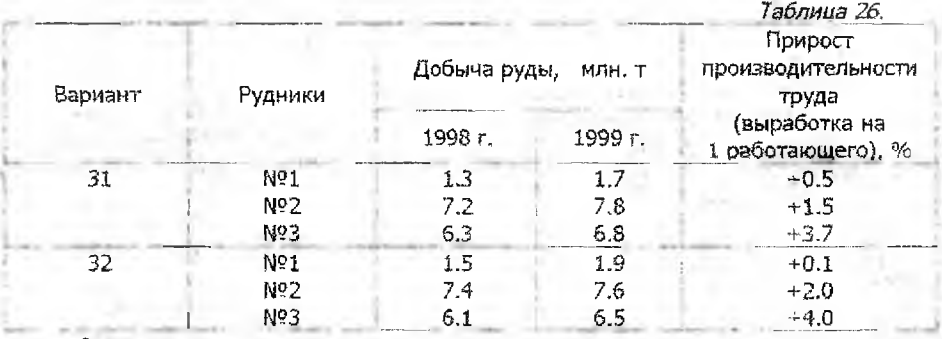

Определите индекс производительности труда в целом по рудоуправлению и подсчитайте абсолютный размер роста добычи за счет увеличения производительности труда.

Определите общие индексы добычи руды и численности работающих по рудоуправлению.

Сделайте выводы.

# 4. Решение типового варианта.

Приводимые ниже решения заданий варианта № 32 даны в достаточно подробном с целью помочь Вам, почти не прибегая к учебникам, справиться с виде поставленной задачей.

# Задача 1.

1. Ряд с показателем (признак у) числа перевезенных пассажиров за год интервальный, т.к. время здесь указано в виде промежутков длиною в год.

Ряд с показателем (признак z) числа пассажирских вагонов на конец года моментный, т.к. указано время в виде дат - конец года.

 $2.$ Этот пункт выполним по первому (у) динамическому ряду. Рассчитаем таблицу необходимых данных.

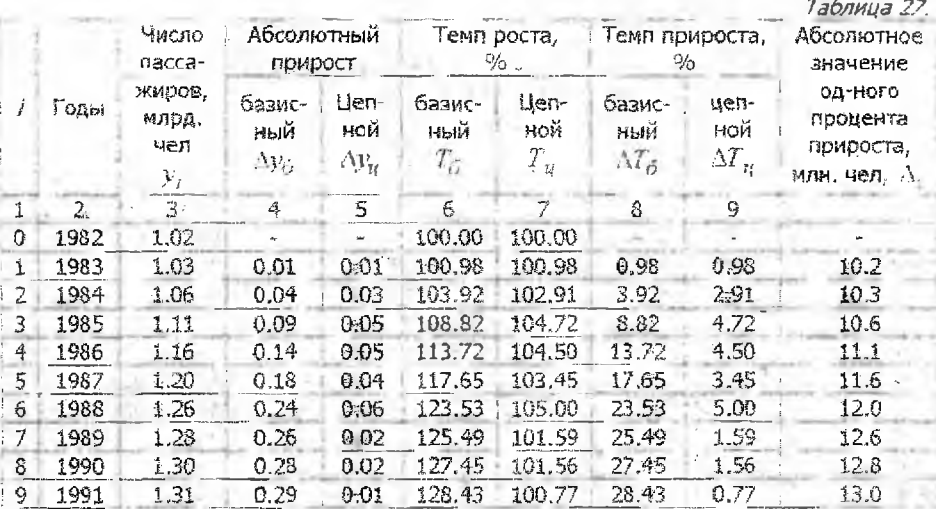

Приведем расчеты аналитических показателей динамического ряда;

### Абсолютные приросты:

а) базисные:

 $\Delta y_{61} = y_1 - y_0 = 1.03 - 1.02 = 0.01;$   $\Delta y_{62} = y_2 - y_0 = 1.06 - 1.02 = 0.04;$  $\Delta v_{0,1} = v_3 - y_0 - 111 - 1.02 = 0.09$  w T.A.;

б) цепные:

 $My_{\text{rel}} = y_1 - y_0 = 0.01$ ;  $\Delta y_{\text{rel}} = y_2 - y_1 = 1.06 - 1.03 = 0.03$ ;

 $\Delta v_{\text{u2}} = v_2 - v_2 = 1.11 - 1.06 = 0.05$  и т.д.

Темпы роста:

# а) базисные:

 $I_{\text{eff}} = \frac{v_1}{v_0} = \frac{1.03}{1.02} = 1.0098$ или100.98%;  $T_{52} = \frac{v_2}{v_0} = \frac{1.06}{1.02} = 1.0392$ или 103.92% и т.д.;

 $6)$  uern-ble:

 $T_{y1} = \frac{y_1}{y_2} = 1.0098$  или 100.98%;  $T_{y2} = \frac{y_2}{y_1} = \frac{1.06}{1.03} = 1.0291$  или 102.91% и т.д. Темпы прироста: а) базисные:  $\Delta T_{\odot} = \frac{y_1 - y_0}{T} = \frac{y_1 - y_0}{T} = 1.0098 - 1 = 0.0098$  или 0.98%.  $\lambda = \lambda_0$  $y_0$  .  $\Delta T_{62} = 1.0392 - 1 = 0.0392$  или 3.92% и т.д., б) целные:  $\Delta T_{u1} = 1.0098 - 1 = 0.0098$  или 0.98%,  $\Delta T_{u2} = 100291 - 1 = 0.0291$  или 2.91% и т.д. <u>Абсолютное значение 1% прироста вычисляется по формуле  $\Delta = 0.01 y_{i-1}$ :</u>  $\Delta_1 = 0.01 \cdot 1.02 = 0.0102$ млрд.чел. или 10.2 млн.чел.,  $\Delta_2 = 0.01 \cdot 1.03 = 0.0103$ млрд. чел. или 10:3 мян. чел.  $\Delta_3 = 0.01 \cdot 1.06 = 0.0106$  млрд. чел. или 10:6 млн. чел. и т.д. Связь между цепными и базисными показателями: а) базисный абсолютный прирост  $\Delta y_{\tilde{D}_i}$  равен сумме цепных абсолютных

приростов:  $\Delta y_{6i} = \Delta y_{ii1} + \Delta y_{ii2} + ... + \Delta y_{iii}$ например,  $\Delta_{65} = 0.18 = 0.01 + 0.03 + 0.05 + 0.05 + 0.04$ .

6) базисный темп роста  $T_{6i} = T_{u1} \cdot T_{u2} \cdot ... \cdot T_{ui}$ например,  $T_{64} = 1.1372 = 1.0098 \cdot 1.0291 \cdot 1.0472 \cdot 1.0450$ .

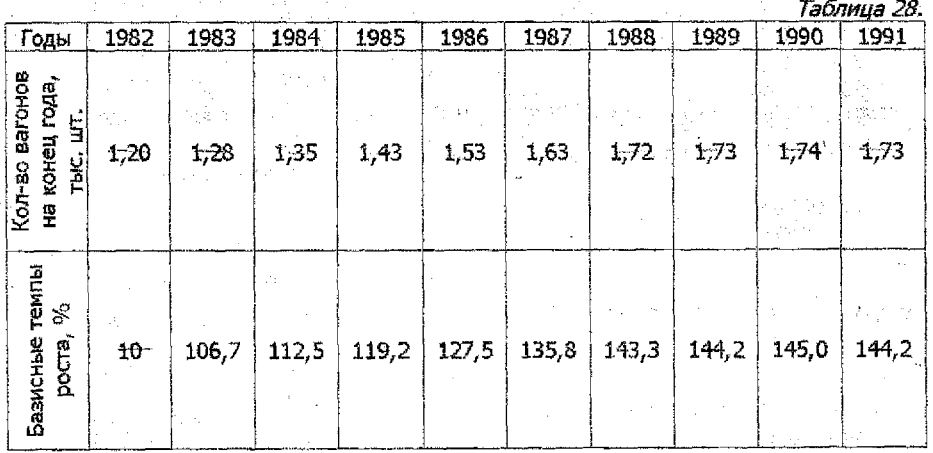

3. Рассчитаем темпы роста динамического ряда z.

По данным таблицы 28 и второй и шестой граф таблицы 27 строим график системы динамических рядов.

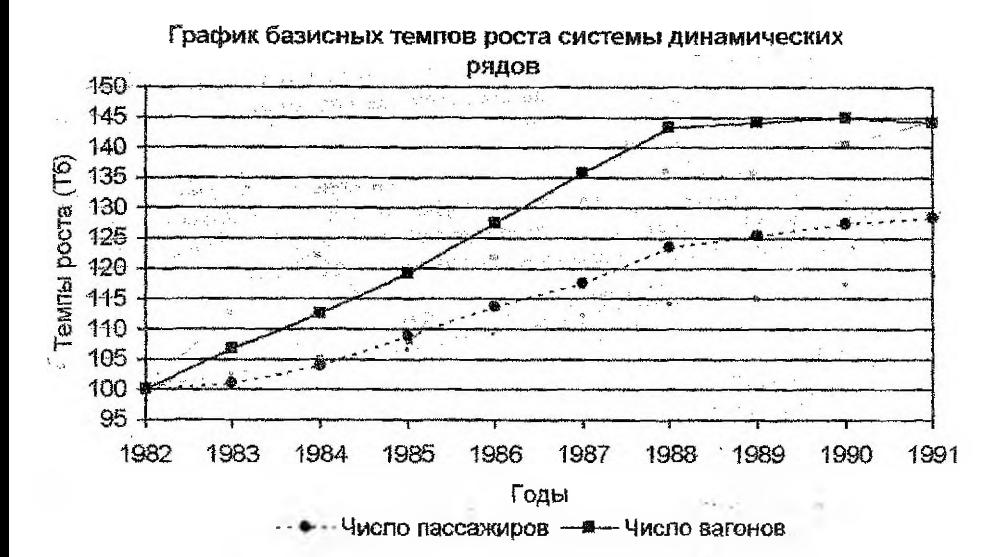

#### 4. Рассчитываем средние показатели:

а) среднегодовой абсолютный прирост; за 1982-1988 годы;

$$
\Delta y = \frac{y_6 - y_0}{6} = \frac{1.26 - 1.02}{6} = 0.040, \quad \Delta z = \frac{z_6 - z_0}{6} = \frac{1.72 - 1.20}{6} = 0.087.
$$

1989-1991 годы: (предварительно заметим; если известны данные за 32. предшествующий период, то за начальный уровень принимается последний уровень предшествующего периода)

<span id="page-22-0"></span>
$$
\Delta \bar{v} = \frac{y_9 - y_9}{3} = \frac{1.33 - 1.26}{3} = 0.017; \quad \Delta \bar{z} = \frac{z_9 - z_6}{3} = \frac{1.73 - 1.72}{3} = 0.003.
$$

Замечание. Если в динамическом ряде при устойчивой тенденции возрастания (убывания) уровней в последнем периоде наблюдается смена тенденции, т.е. убывание (возрастание) уровня, то рекомендуется отбросить последний уровень и рассматривать укороченный период. То есть для признака z следует рассмотреть  $\Delta z$ за 1989-1990 годы $\Delta z = \frac{1.74 - 1.72}{2} = 0.01$ и отметить, что в последний год

произошло снижение уровня числа пассажирских вагонов (z).

6) Среднегодовой темп роста вычисляется как среднегеометрическая годовых

цепных темпов роста  $T = \sqrt[m]{T_1 \cdot T_2}$ .  $T_n$  или $T = \sqrt[m]{\frac{1}{y_0}}$ . Получим за 1982-1988 годы

$$
T_y = 6\frac{v_6}{v_{0}} = \sqrt[6]{\frac{1.26}{1.02}} = 1.036; T_z = 6\frac{z_6}{v_{20}} = \sqrt[6]{\frac{1.72}{1.20}} = 1.062.
$$

За 1988-1991 годы

$$
\overline{T}_y = 3 \sqrt{\frac{y_9}{y_6}} = 3 \sqrt{\frac{1.31}{1.26}} = 1.013; \overline{T}_z = 3 \sqrt{\frac{z_9}{z_6}} = 3 \sqrt{\frac{1.73}{1.72}} = 1.002
$$

Учитывая замечание пункта а). за 1988-1990 годы получим

$$
\overline{T}_z = \sqrt{\frac{z_8}{z_6}} = \sqrt{\frac{1.74}{1.72}} = 1.005.
$$

в) Среднегодовой уровень для интервального динамического ряда  $(\nu)$ рассчитывается как средняя арифметическая уровней, a ДЛЯ **МОМЕНТНОГО** динамического ряда (z) как хронологическая средняя по формуле

$$
z = \left(\frac{z_0}{2} + z_1 + z_2 + \ldots + z_{n-1} + \frac{z_n}{2}\right) : n.
$$

Получим:

за 1982-1988 годы

$$
-1.02 + 1.03 + 1.06 + 1.11 + 1.16 + 1.20 + 1.26 - 7.84 - 1.19
$$

за 1989-1991 годы

$$
v = \frac{1.28 + 1.30 + 1.31}{3} = \frac{3.89}{3} = 1.46
$$
,

за 1982-1988 годы

$$
\frac{1}{z} = \left(\frac{120}{2} + 1.28 + 1.35 + 1.43 + 1.53 + 1.63 + \frac{1.72}{2}\right) : 6 = 8.68 : 6 = 1.45
$$

за 1989-1991 годы

$$
= \left[\frac{1.73}{2} + 1.74 + \frac{1.73}{2}\right] = 1.735.
$$

Замечание. Если нумерация в динамическом ряде начинается не с 0, а с 1 до п, то формула хронологической средней будет иметь вид

$$
\bar{z} = \left(\frac{z_1}{2} + z_2 + \ldots + z_{n-1} + \frac{z_n}{2}\right) : (n-1).
$$

#### Выводы.

По данным таблицы 28 и графика базисных темпов роста видно, что число вагонов постоянно увеличивается с нарастающими темпами роста за исключением последнего года, когда имеется уменьшение темпов роста. Рекомендуется провести дополнительный анализ с целью выяснения причин этого: есть ли это следствие случайных причин или это - наметившаяся смена тенденции. В пользу второй версии говорит спад темпов во втором периоде (1989-1991 г.г.) как по числу вагонов, так и по числу пассажиров.

Средние уровни динамических рядов в обоих периодах сохраняются высокими (во втором больше, чем в первом), однако, должно настораживать уменьшение во втором периоде среднегодового абсолютного прироста  $(\Delta y = 0.017 \text{ N} \Delta z = 0.03 \text{ so})$ втором периоде против  $\Delta y = 0.040$  и  $\Delta z = 0.087$  в первом) и среднегодового темпа роста  $(T_v = 1.013, T_z = 1.002$  во втором периоде против  $T_v = 1.036, T_z = 1.062$  в первом). Причины этого должны быть исследованы дополнительно. 24

#### Задача 2.

теории статистики в. каждая индексируемая величина имеет caoe символическое обозначение. Например, через q обозначается признак физического объема (количество произведенного, проданного, купленного,  $\tau$ .е. общее количество для рассматриваемой совокупности), через p - цена единицы совокупности, через w - общая стоимость, z - себестоимость единицы изделия, t трудоемкость единицы изделия и так далее.

 $\textbf{1}_{\star}$  У нас:  $\rho$  – цена за единицу продукции, and a

- q количество проданных единиц.
- и выручка за совокупность единиц.

 $p_j$ ,  $q_j$ ,  $w_j$  означают то же для  $j$ -го вида товара, где при  $j=1$  рассматриваются тушки кур,  $j = 2 - \pi$ йца,  $j = 3 - \text{centera}$ .

Признаки взаимосвязаны в силу равенства (количество) « (цену) = (выручка) MJM  $w = pq$ .

2. Индекс - это показатель сравнения двух состояний одного и того же явления [1]. Индивидуальные индексы (і с подстрочным знаком индексируемого признака:  $i_p, i_q$  ) вычисляются как отношение показателя отчетного периода к показателю базисного:

 $i_p = \frac{p^1}{p^0}$  — индекс цены за единицу,  $i_q = \frac{q^1}{q^0}$  — индекс физического объема,

 $i_w = \frac{w^4}{w^0}$  индекс общей стоимости, где  $p^0$ ,  $q^0$ ,  $w^0$  — показатели базисного периода,

 $p^1, q^1, w^1$  — показатели отчетного периода. Заметим, что для каждого вида вычисляется свой набор индексов  $i_{pj}, i_{qj}, i_{wj}$ . товаров индивидуальных Индивидуальные индексы повторяют связь признаков:  $i_{\varphi} = i_{\rho} \cdot i_{\sigma}$ . Основные вычисления внесем в таблицу 29.

Таблица 29.

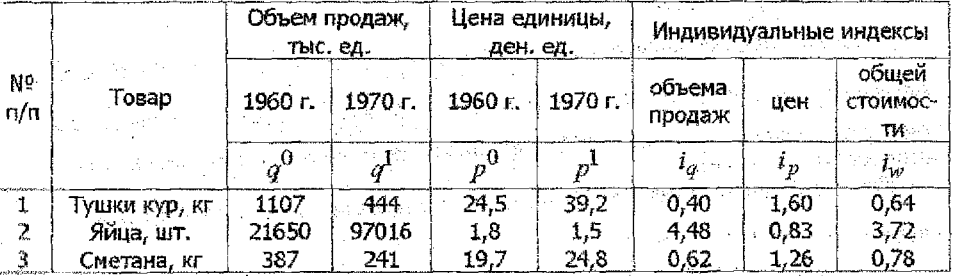

Например, при  $j=3$  (сметана) индивидуальные индексы получены Tak:  $t_{y3} = 241:387 = 0.62$ ;  $t_{y3} = 24.8:19.7 = 1.26$ ;  $t_{y3} = 0.62:1.26 = 0.78$ . Для πpoверки вычислим стоимости продаж сметаны за оба года:  $25<sup>2</sup>$   $w_3 = p_3^0$ ,  $q_3^0 = 19.7.387000 = 7623900$  $w_3^1 = p_3^1 \cdot q_3^1 = 24.8 \cdot 241000 = 5976800$  a.e.:

отсюда  $i_{w3} = w_3^1 : w_3^0 = 5976800$ : 7623900 = 0.78, Таким образом, индексы увязаны в систему.

Замечание. Индексы можно выражать в процентах. Например, для сметаны  $i_a = 62\%, i_b = 126\%, i_w = 78\%$ .

Выводы. В 1970 году по сравнению с 1960 годом:

- 1) объем продаж кур уменьшился на 60%, и, хотя цена за единицу увеличилась на 60%, общая сумма продаж уменьшилась на 36%;
- 2) объем продаж яиц увеличился на 348%, а цена уменьшилась на 17%, в результате общая стоимость возросла на 272%;
- 3) объем продаж сметаны уменьцился на 38%, а цена увеличилась на 26%, в результате общая стоимость уменьшилась на 22%.

3. Сводные или агрегатные индексы отражают изменение состояний совокупности явлений.

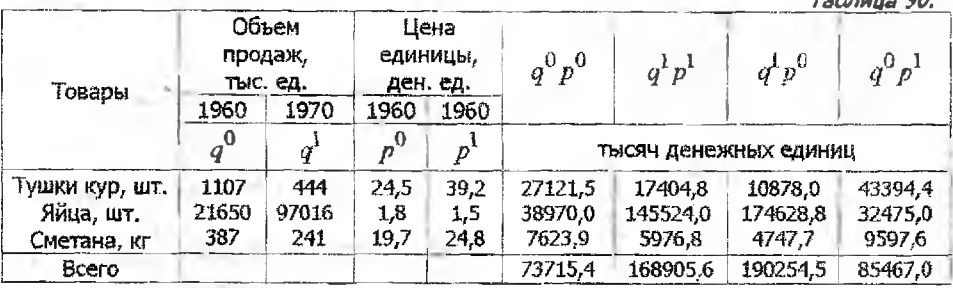

Сводный индекс общей стоимости продукции

$$
I_{pq} = \frac{\sum p_j^t q_j^t}{\sum p_j^0 q_j^0} = \frac{168905.6}{73715.4} = 2.29.
$$

Сводный индекс количества проданного $I_a$ вычисляется как отношение взвешенных сумм  $q^1$ , к взвешенным суммам  $q^0$ . В качестве весов выбираются цены отчетного периода (индекс Г. Пааше) либо цены базисного периода (индекс Ласпейреса).

Для вычисления сводного индекса цен / в качестве весов берутся количества проданного  $(q^1$ или  $q^0$ ).

Вычислим агрегатные индексы Г. Пааше:

$$
I_q^n = \frac{\Sigma q_1^1 p_2^1}{\Sigma q_1^0 p_2^1} \approx \frac{168905.6}{85467.0} = 1.98; I_p^n = \frac{\Sigma p_2^1 q_1^1}{\Sigma p_2^0 p_2^1} = \frac{168905.6}{190254.5} = 0.89
$$

26

 $-20$ 

и индексы Ласпейреса: Волотов в соответственности

$$
I_q^n = \frac{\sum q_j^1 p_j^0}{\sum q_j^0 p_j^0} = \frac{190264.5}{73715.4} = 2.58; \quad I_p^n = \frac{\sum p_j^1 q_j^0}{\sum p_j^0 q_j^0} = \frac{85467.0}{73715.4} = 1.16
$$

В согласовании агрегатных индексов участвуют оба их вида, а именно:  $I_{pq} = I_p^n \cdot I_q^n$  или  $I_{pq} = I_p^n \cdot I_q^n$ . Действительно,  $I_p^n \cdot I_q^n = 0.89 \cdot 2.58 = 2.296 = I_{pqj}$  $I_{\sigma}^{n} \cdot I_{\nu}^{n} = 1.98 \cdot 1.16 = 2.2968 = I_{pq}$ . (Небольшая погрешность - за счет округлений **NPM CHOTE).** And the analysis of the second section of the second second second second second second second second For the product starts

#### Выводы.

Общая стоимость продаж по ассортименту товаров в 1970 году увеличилась на 129% по сравнению с 1960 годом; количество проданного на 98% в ценах 1970 года и 158% в ценах 1960 года; цены в среднем уменьшились на 11% относительно объемов продаж 1970 года, и увеличились на 16% относительно объемов продаж 1960 года.

 $\sim 4.$ Абсолютное изменение общей стоимости проданного ΠO **BCEMV** ассортименту:

$$
\Sigma \Delta w = \Sigma p_j^1 q_j^1 - \Sigma p_j^0 q_j^0 = 168905.6^{\circ}73715.4 = 95190.2 \text{ } \text{Theorem 2.2.2.1.}
$$

Абсолютные изменения общей стоимости за счет изменения количества проданного  $\Sigma\Delta w(q)$  и за счет изменения цен  $\Sigma\Delta w(p)$  рассчитываются как разность между числителями и знаменателями соответствующих агрегатных индексов.

Исходя из индексов Г. Пааше, получим

 $\Sigma^n \Delta w(\alpha) = 168905.6 - 85467.0 = 83438.6$  Tbic. ден. ед.,

 $\sum^{R} \Delta w(p) = 168905.6 - 190254.5 = -21348.9$  Tbic, geh. eg.,

Исходя из индексов Ласпейреса, получим

 $\Sigma^R \Delta w(q) = 190254.5 - 73715.4 = 116539.1$  Tbic. geH. eg.,

 $\Sigma^{\pi} \Delta w(\rho) = 85467.0 + 73715.4 = 11751.6$  Tbic. ден. ед..

Нетрудно заметить, что  $\Sigma\Delta w = \Sigma^n \Delta w(p) + \Sigma^n \Delta w(q) = \Sigma^n \Delta w(p) + \Sigma^n \Delta w(q)$ , то есть абсолютное изменение общей стоимости разлагается на абсолютное изменение за счет изменения цен и на абсолютное изменение за счет изменения количеств проданного, вычисленных относительно разных периодов (базисного и отчетного).

Логично сделать выводы:

В 1970 году общая стоимость проданного увеличилась на 95190.2 ты- $\mathbf{1}$ . сячи денежных единиц, при этом за счет изменения количества проданного на 83438.6 тыс. ден. ед. и на 11751.6 тыс. ден. ед. за счет изменения цен, если исходить из цен отчетного периода и количеств проданного базисного периода. Если же исходить из количеств проданного отчетного периода и цен базисного, то за счет изменения количеств проданного произошло увеличение на 116539.1 тыс. ден. ед., за счет изменения цен уменьшение на 21348.9 тыс. ден. ед..

В итоге в 1970 году покупатели потратили на приобретение всего 2. ассортимента на 95190.2 тыс. ден. ед. больше, чем в 1960 году.

ПРЕДУПРЕЖДЕНИЕ: в этой и последующих задачах Вашего варианта могут быть заданы, например, стоимости продаж (w) и один из двух других признаков, что несколько изменяет ход решения.

# Задача 3.

Исходные и необходимые для расчетов данные оформим в таблицу 31. Графы 1-5 - данные задачи, кроме сумм в последней строке.

1. Индивидуальные индексы цен вычислены так же, как в задаче 5:

 $t_1 = 32:28 = 1.1429$  и т.д.

2. Среднюю цену 1 кг яблок считаем как среднеарифметическую взвешенную (веса - количества продаж) по данным граф 2 и 3; 4 и 5:

B degplane 
$$
p^0 = \frac{p^0 p^0}{\sum a^0} = \frac{8160}{270} = 30.222
$$

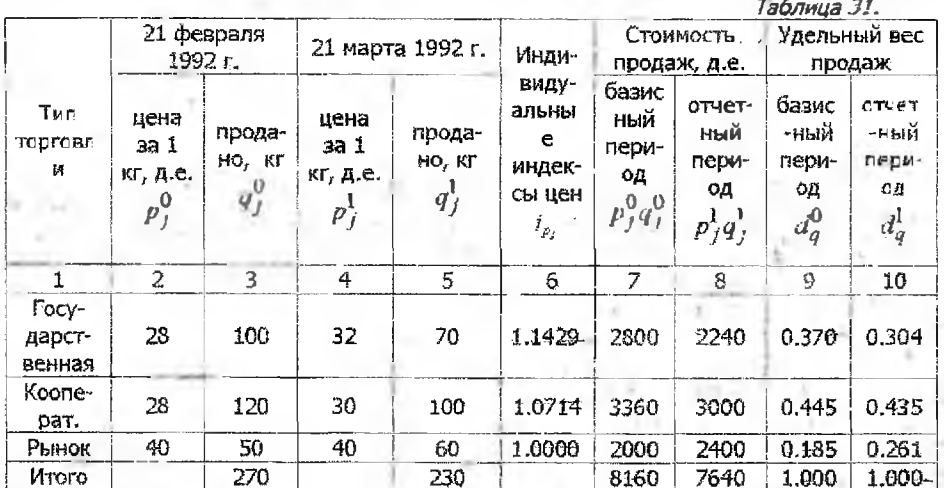

 $\frac{\sqrt{q}}{q} = \frac{7640}{230} = 33.217$  ден. ед.

Индекс средней цены  $I_{\overline{p}}$  = 33, 217 : 30.222 = 1.099.

3. Удельные веса объемов продаж вычисляем для каждого периода по типам no формуле $d_1 = \frac{q_1}{r_1}$ . Например, для государственной торговли в торговли

базисный

териод 
$$
d_1^0 = \frac{q_1^0}{\Sigma q_j^0} = \frac{100}{270} = 0.370
$$
,   
ε orчетный период

$$
d_1^1 = \frac{q_1^1}{\Sigma q_f^1} = \frac{70}{230} = 0.304
$$
; octanishoe ahanorumuo.

4. Индекс цен переменного состава вычисляем по формуле.

$$
I_{\overline{p}} = \frac{\Sigma p_j^1 d_{qj}^1}{\Sigma p_j^0 d_{qj}^0} = \frac{32 \cdot 0.304 + 30 \cdot 0.435 + 40 \cdot 0.261}{28 \cdot 0.370 + 28 \cdot 0.445 + 40 \cdot 0.185} = \frac{33.218}{30.222} = 1.099.
$$

Здесь веса (удельный вес продаж) являются переменными. Индекс цен постоянного состава:

$$
I_p = \frac{\Sigma p_j^1 d_{qj}^1}{\Sigma p_j^0 d_{qj}^1} = \frac{33.218}{28 \cdot 0.304 + 28 \cdot 0.435 + 40 \cdot 0.261} = 1.0
$$

Здесь веса  $d_{m}^{i}$  не меняются от числителя к знаменателю.

Индекс влияния структурных сдвигов:

$$
I_{cmp.c\delta\text{succs}} = \frac{\Sigma p_j^{\upsilon} d_{qj}^{\upsilon}}{\Sigma p_j^{\upsilon} d_{qj}^{\upsilon}} = \frac{31.132}{30.222} = 1.030
$$

Найдем  $I_{\overline{p}}$ :  $I_p = 1.099$ : 1.067 = 1.030, т.е. найденные индексы увязаны в CUCTEMY  $I_{cmp.còsuzos} = I_{\overline{p}} : I_p$ .

Анализ полученных показателей;

в 1992 году 21 марта по сравнению с 21 февраля:

а) физический объем продаж увеличился (гр. 3 и 5, итог),

б) цены за 1 кг яблок поднялись на 14.29% в гос. торговле, на 7.14% в кооперативной торговле и не изменились на рынке (графа 6);

в) средняя цена 1 кг яблок увеличилась, но общая сумма продаж уменьшилась. что является отражением снижения продаж в гос. торговле (особенно) и в кооперативной торговле (пункт 2, графы 7-10);

г) пункт 4: индекс цен переменного состава указывает на то, что средняя цена 1 кг яблок повысилась на 9.9%, а индекс постоянного состава, что среднее повышение цен произошло на 6.7% (против 9.9%), За счет изменения структуры продаж средняя цена 1 кг яблок повысилась на 3.0%.

# Задача 4.

Составим таблицу 32 данных, итогов и расчетных значений.

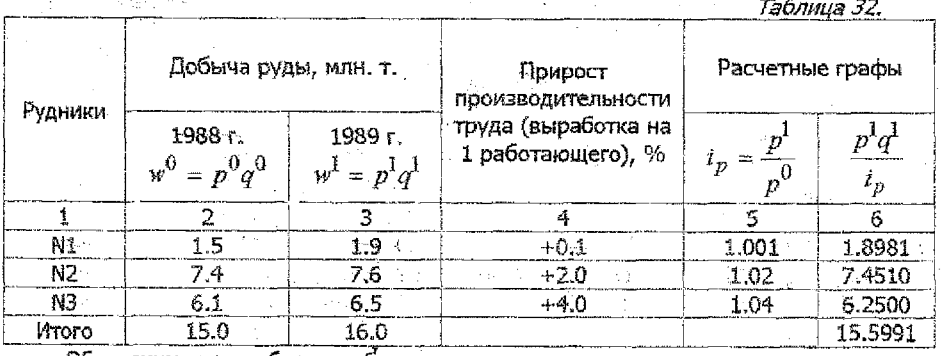

Обозначим и - объем добычи руды, р - производительность количество работающих.

Расчет индивидуальных индексов для р:

$$
t_{p1} = \frac{100\% + 0.1\%}{100\%} = 1.001; \qquad t_{p2} = \frac{100\% + 2\%}{100\%} = 1.02;
$$

$$
t_{p3} = \frac{100\% + 4\%}{100\%} = 1.04; \text{ (rpaqba 5)}.
$$

$$
\text{SymrBigs} = \frac{p^1}{p^0} = \frac{p^1}{p^0} = \frac{p^0}{p^0} = \frac{p^0}{p^0} = \frac{p^1}{p^0} \quad \text{and} \quad \Sigma p^0 q^1 = \Sigma \frac{p^1 q^1}{p^0},
$$

рассчитываем данные графы 6, деля данные графы 3 на данные графы 5. Тогда индекс производительности труда:

 $\frac{16.0}{15.5991}$  = 1.0257 или 102.57%.  $I_p = \frac{\Sigma p^1 q^1}{\sqrt{2\pi}}$  $\mathbf{u} = \mathbf{u}_0$ 

Абсолютный размер роста добычи руды по рудоуправлению за счет роста производительности труда: Linguan.

 $\sum \Delta w(p) = 16.0 - 15.5991 = 0.4009$  млн. тонн.

Агрегатный индекс численности работающих <sup>ា</sup>ំពោះ

$$
q = \frac{\Sigma q^1 p^0}{\Sigma q^0 p^0} = \frac{\Sigma \frac{q}{q} \frac{p}{p}}{\Sigma q^0 p^0} = \frac{15.5901}{15.0} = 1.0399 \text{ and } 103.99\%
$$

Общий индекс добычи руды

 $I_w = \frac{16.0}{15.0} = 1.0667$  или 106.67%.

Отметим, что  $I_p \cdot I_q = 1.0257 \cdot 1.0399 = 1.0666 = I_w$  (с погрешностью округлений), т.е. увязка индексов в систему имеется. 30

### Выводы.

В целом по рудоуправлению производительность труда возросла на 2.57% на одного работающего, численность работающих также возросла на 3.99%, а общая добыча руды возросла на 6,67%, при этом абсолютное увеличение ее за счет роста производительности труда составило 0.4009 млн. тонн.

in Faith College (School

# Литература

- 1. Елисеева И .К., Юзбашев М.М. Общая теория статистики: Учебник. -М.: Финансы и статистика, 1996.
- 2. Ефимова М.Р. и др. Общая теория статистики: Учебник. -И.: ИНФРА -М, 1997,
- 3. Общая теория статистики ./Под ред, Спирина АЛ., Башиной ОЗ.-М.: Финансы и статистика, 1995.
- 4. Статистика: национальные счета, показатели и методы анализа: Справочное пособие/под общей ред. И.Э, Теслюка.-БГЭУ, 1995.
- 5. Общая теория статистики: Практикум / Под общей ред, М.И. Новикова.-Мн.: БГЭУ, 1996.
- 6. Теория статисгики./Под ред. Р.А.Шмойловой.-М,Финансы и статистика, 1998.
- 7. Практикум по теории статистики: Учебное пособие / Под ред. лроф, Р.А.Шмойловой-
	- -М.: Финансы и статистика, 1999.
- 8. Громыко Г.М., Общая теория статистики: Практикум: ИВФРА-М, 1999.

#### Содержание

 $\sim$ 

supera

o print erskol

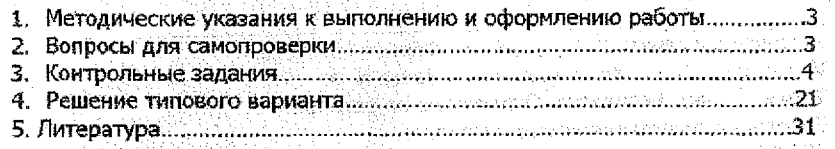

#### УЧЕБНОЕ ИЗДАНИЕ

Составители: Борис Алексеевич Годунов, Владимир Степанович Рубанов, Галина Владимировна Шамовская.

#### СТАТИСТИКА

on a minimizali

#### Методические указания и задания к контрольным работам по курсу "Статистика" для студентов экономических специальностей заочной формы обучения. Часть 2.

Ответственный за выпуск: Годунов Б.А. Редактор Строкач Т.В.

Подписано к печати 3 (4 99. Формат 60х84/16. Усл. п. л. 1,26. Уч. изд. л. 2,0. Заказ № 657. Тираж 2% экз. Бесплатно. Отпечатано на ротапринте Брестского политехнического института. 224017. Брест, ул. Московская, 267.